#### speedj / IdemDay18-Daniele

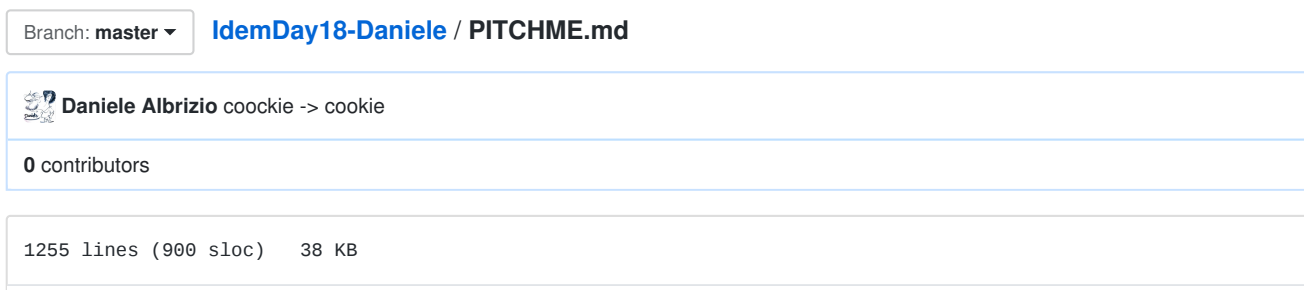

Introduction

# Migrazione da IdP v2 a v3

Aggiornamento IdP e nuovi standard

Daniele Albrizio - albrizio@units.it

IDEM Day 2018 - Roma ISTAT

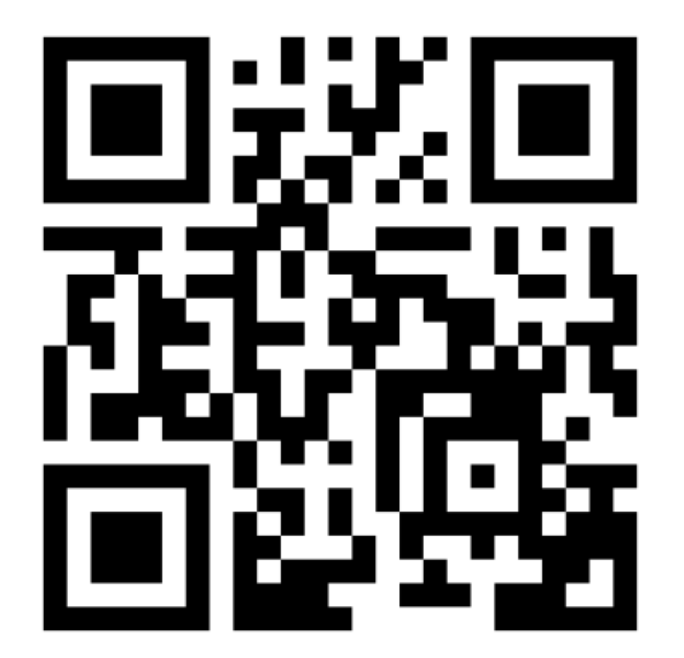

https://bit.ly/2juhOmU

# Perché migrare

- versione 2 > EoL 31.7.2016
- Cogliere l'occasione per abbandonare SAML1 in favore di SAML2
- GDPR compliance (strumenti per la)

### Consenso esplicito

- Consent
- Informativa (ToU) al primo accesso (con versioning)
- Consenso al rilascio degli attributi prima di rilasciarli all'SP insieme al...
- ...link all'informativa sul trattamento dati dell'SP (se pubblicato nei metdati dell'SP mdui:PrivacyStateme

### Consenso esplicito

- Accettazione dei ToU registrata nel log idp-consent-audit.log. '20180502T200018Z|https://sdauth.sciencedirect.com/ |TermsAccepted|principal |my-tou-1.5||true'
- I consensi specifici restano in un cookie sicuro sul browser (a scadenza programmabile lato IdP).
- Al cambiare della versione nel ToU o del set di attributi da rilasciare, può essere ripresentata la pagina automaticamente.

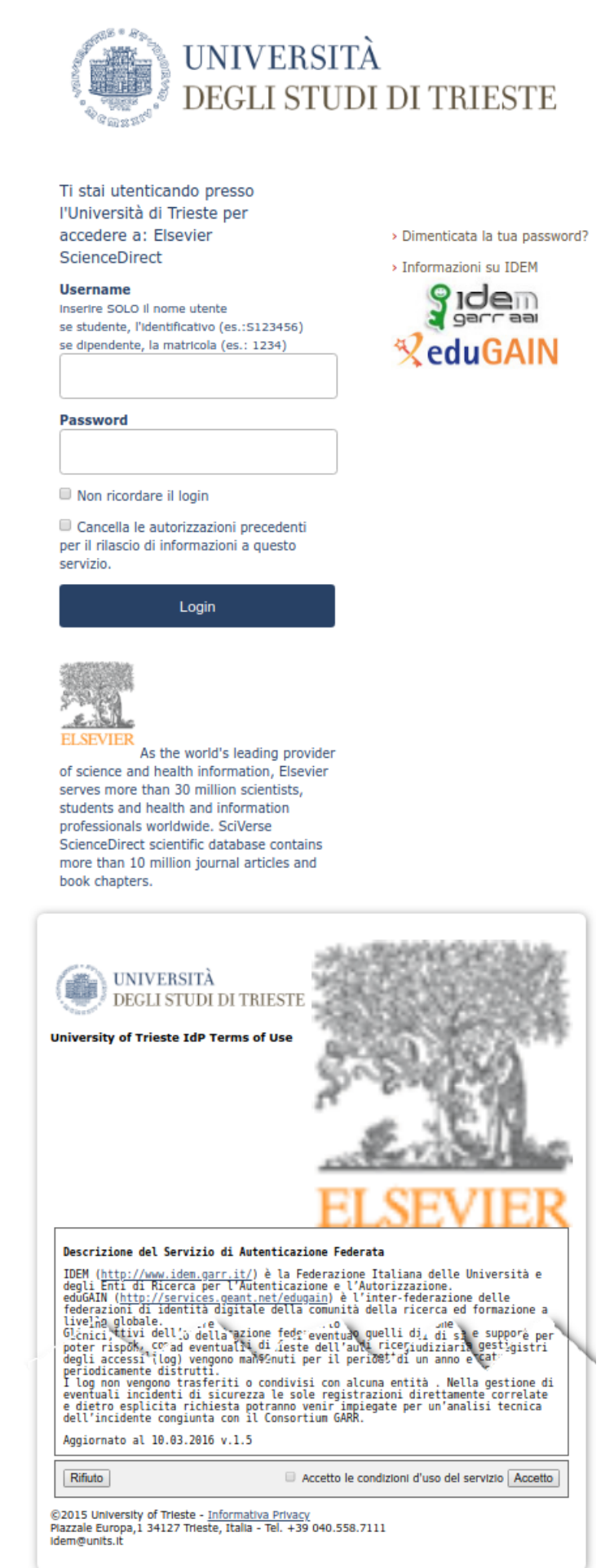

+++

 $^{+++}$ 

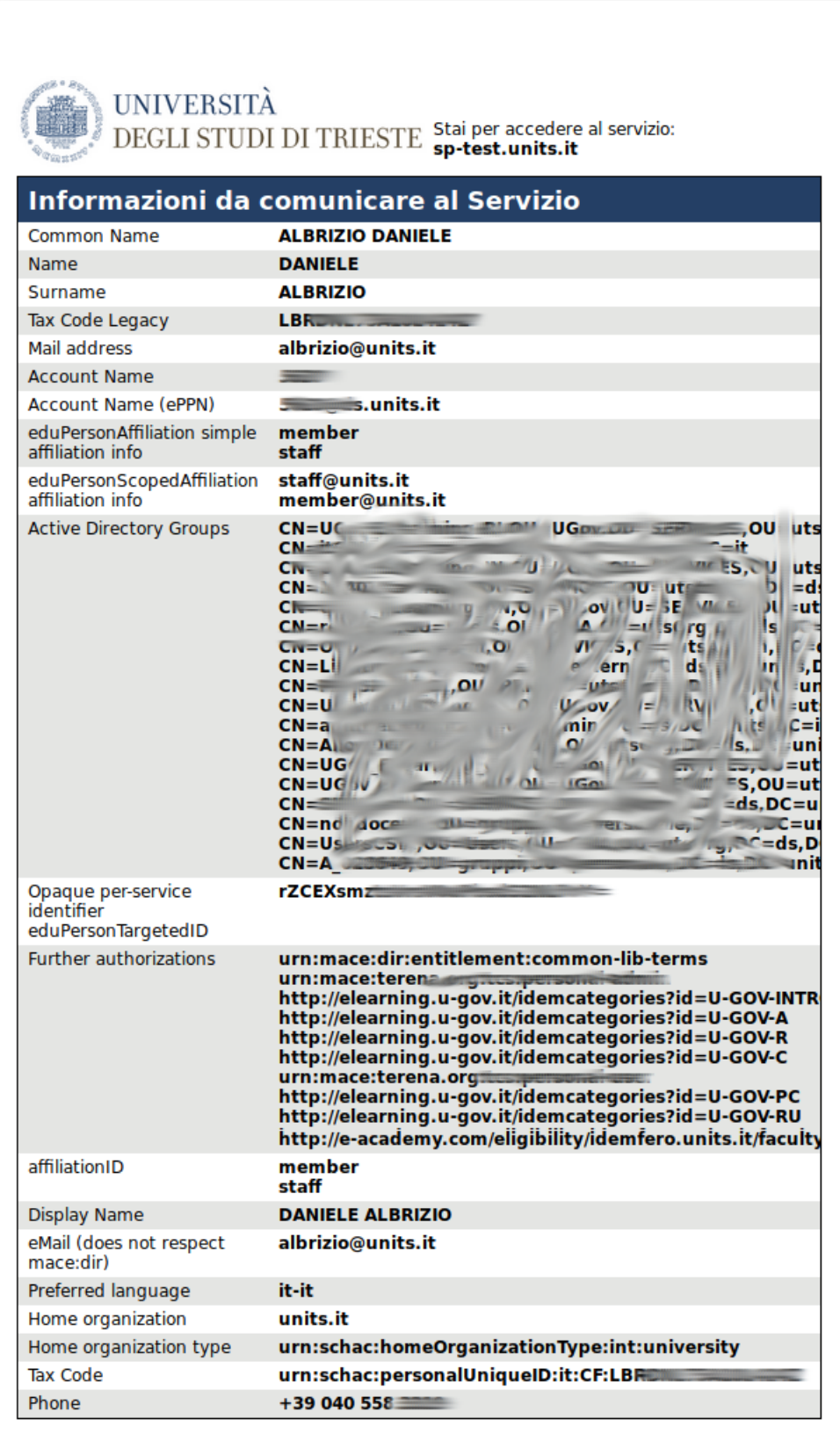

Le informazioni di cui sopra verranno memorizzate in un cookie sul tuo computer e saranno comunicate al servizio se decidi di continuare. Acconsenti al rilascio di tali informazioni al servizio ad ogni accesso?

Seleziona la durata del consenso al rilascio delle informazioni:

- $\bigcirc$  Chiedi nuovamente al prossimo accesso.
	- · Acconsento alla trasmissione delle mie informazioni solo per questa volta.
- Richiedi nuovamente solo se le informazioni cambiano.
	- · Acconsento al futuro rilascio automatico delle stesse informazioni al servizio.

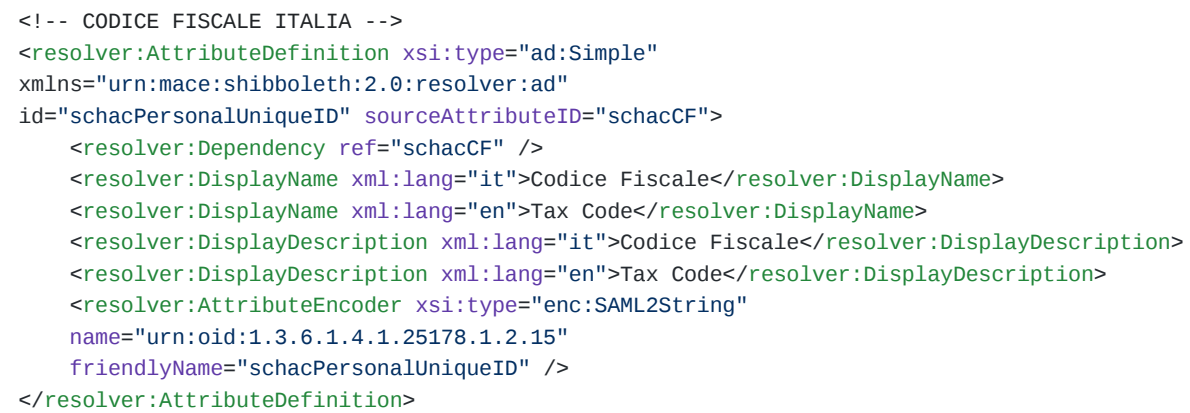

Descrizione utente in varie lingue In realtà l'attributo è schacPersonalUniqueID

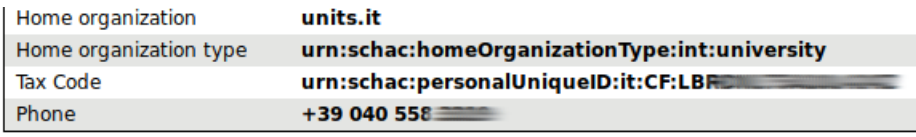

Le informazioni di cui sopra verranno memorizzate in un cookie sul tuo computer e saranno comunicate al servizio se decidi di continuare. Acconsenti al rilascio di tali informazioni al servizio ad ogni accesso?

Seleziona la durata del consenso al rilascio delle informazioni:

 $\bigcirc$  Chiedi nuovamente al prossimo accesso.

· Acconsento alla trasmissione delle mie informazioni solo per questa volta.

Richiedi nuovamente solo se le informazioni cambiano.

- · Acconsento al futuro rilascio automatico delle stesse informazioni al servizio.
- $\bigcirc$  Non chiedermelo più.
	- · Acconsento al rilascio di qualsiasi mia informazione a tutti i servizi.

Rifiuta

Queste impostazioni possono essere revocate in qualsiasi momento usando la casella di controllo sulla pagina di login.

Accetta

+++

### Nova architettura

- Il container di default passa da Tomcat a Jetty
- Molto più leggero. Più immediato per chi non ha esperienza di Tomcat.
- OpenJDK
- Secure cookies client-side
- rigenerare la chiave di cifratura ogni giorno con seckeygen a cron

#### Fringe benefits

• Miglior supporto Idap/AD

- connection pooling
- ldap backend type distinti fra openldap e AD (ActiveDirectoryAuthenticationResponseHandler)
- Miglior supporto dei backend database
- gestione migliore del DB failover

# Fringe benefits

- idp-process.log: Messaggi di warning molto più chiari per l'amministratore
- Condizioni di errore user-facing maggiormente gestite (user experience più confortevole)
- Interfaccia utente in responsive web design (per tutti i dispositivi)
- Interfaccia completamente (e facilmente) internazionalizzabile
- Testo delle pagine modificabile runtime (reload automatico temporizzato)

# Fringe benefits

- FileBackedHTTPMetadataProvider
- Carica metadati via web e li tiene in memoria anche dopo il riavvio
- EntityRoleWhiteListFilter
- carica solo i metadati filtrati, ad esempio, per ruolo (e.g. tutti e soli gli SP {esclude gli IdP} per maggiore minore impronta in memoria)
- https://wiki.shibboleth.net/confluence/display/IDP30/EntityRoleWhiteListFilter

# Fringe benefits

- Reloadable services
- Attribute Filter
- Attribute Resolver
- Credentials
- Metadata Providers
- UI properties
- Logging parameters

 $^{+++}$ 

un servizio si riavvia così

```
$ ./reload-service.sh -id shibboleth.AttributeResolverService
$ curl -s http[s]://localhost:[port]/idp/profile/admin/reload-service?id=shibboleth.AttributeResolverService
```
access-control.xml

```
<!-- Map of access control policies used
  to limit access to administrative functions. -->
<util:map id="shibboleth.AccessControlPolicies">
  <entry key="AccessByIPAddress">
    <bean parent="shibboleth.IPRangeAccessControl"
      p:allowedRanges="#{ {'127.0.0.1/32', '::1/128} }" />
  </entry>
</util:map>
```
+++

# Unattended reload

- services.properties
	- idp.service.logging.checkInterval = PT5M
	- o idp.service.relyingparty.checkInterval =...
	- o idp.service.metadata.checkInterval =...
	- o idp.service.attribute.resolver.checkInterval...
	- o idp.service.attribute.filter.checkInterval =...
	- o idp.service.nameidGeneration.checkInterval...
	- o idp.service.access.checkInterval = PT5M

## Fringe benefits

- Logging
- Mail alert degli errori
- Rotazione e compressione dei log / cancellazione dei vecchi file
- Recovery da situazioni di I/O failure
- Supporto nativo CAS

# Extra Power

Power Features

# Extra Power

- Profili di relying parties basati su gruppi, tag, metadati su cui applicare particolari...
	- o AFP
	- consent policies
	- algoritmi di crittografia personalizzati
	- configurazioni SLO
	- ecc...

#### Extra Power

- dipendenze degli attributi (Dependency) in modo da poter fare il merge di attributi con id sorgenti differe (TemplateAttribute)
- Tipo di autenticazione selezionabile per singolo SP
- SSO disabilitabile per IP (vedi caso SPID) o con checkbox sulla pagina di login
- Supporto per blacklist e whitelist di algoritmi di firma e crittografia (Poodle docet)

### Attenzione però...

- APIs non backward-compatibili: estensioni personalizzate dovranno molto probabilmente essere aggiorr funzionare con la versione 3 (scripted attribute e webflow)
- Attribute Filtering: L'ID dell'attributo è ora obbligatorio per tutte le policy (era opzionale)
- Molte funzionalita' disabilitate di default in caso di upgrade (consent, NameID generation, ecc...)

# **Clustering**

- Terracotta non piu' supportato
- Sincronizzare le chiavi del keystore per i secure cookies
- db (NameID:persistent/ePTID) su un cluster esterno
- memcached consigliato in caso di Single Logout

# Single/Global Logout

https://wiki.shibboleth.net/confluence/display/IDP30/LogoutConfiguration

- Supporto allo SLO quasi maturo
- Necessario session tracking lato server e non basta
- HTML LocalStorage lato browser
- server-side storage service JPAStorageService o MemcachedStorageService +++
- Percorso non lineare, costellato di problemi e malfunzionamenti.
- Pubblicheremo alcuni suggerimenti e problemi riscontrati e risolti.

# **Migrazione**

strategie di migrazione

- Solo patch di sicurezza ...oppure...
- Usare le nuove potenzialità

# Solo patch di sicurezza

- Crare una copia completa della macchina in produzione e operare su questa
- Installare\* il nuovo Shibboleth su quello vecchio
- Far partire il nuovo IdP
- Drogare il file hosts del/i client usato/i per i test
- Correggere gli errori guardando il idp-process.log
- Spegnere l'IdP in produzione (planned downtime)
- Sincronizzare il db del persistentID
- Accendere il nuovo IdP in produzione

### Usare le nuove potenzialità

- Installare il sistema operativo da zero (Debian/Ubuntu/...)
- Installare\* il nuovo Shibboleth (fresh install)
- Portare i file di configurazione nella nuova directory conf avendo cura di non sovrascrivere quelli di defa

#### Fresh install

- Personalmente uso le estensioni .orig e .v2 per individuare: v2: il file funzionante nel vecchio IdP
	- o orig: i file originali della distribuzione di cui esiste una copia modificata in produzione

#### Mantenere l'identità dell'IdP

- Vanno portati così come sono:
	- idp-metadata.xml
	- idp.crt (che va nella nuova dir credentials)
	- idp.key (che va nella nuova dir credentials)
	- modalità di generazione del persistentID con il salt associato
	- Chiave e certificato del web server

### Passi fino alla produzione

- Far partire il nuovo IdP
- Drogare il file hosts del/i client usato/i per i test
- Correggere gli errori guardando il idp-process.log
- Una volta che tutto funziona, implementare le nuove funzionalità, una alla volta

#### Messa in produzione

- Spegnere l'IdP in produzione (planned downtime)
- Sincronizzare il db del persistentID

Accendere il nuovo IdP in produzione

# Drogare il file degli host

- /etc/hosts
- C:\Windows\System32\drivers\etc

#### Formato:

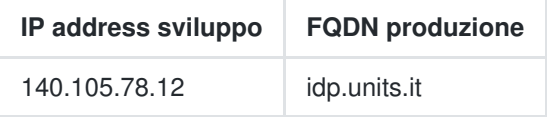

Usare la finestra "incognito" del browser / ripulire i cookies

# Installazione e configurazione

(\*) HOWTO Install and Configure a Shibboleth IdP v3.3.2 on Ubuntu Linux LTS 16.04 with Apache2 + Jetty9

GitHub https://bit.ly/2rkOP9s

UpgradingFromV2

https://wiki.shibboleth.net/confluence/display/IDP30/UpgradingFromV2

### saml2:NameID persistent generation and storage

- Distribuito su 3 file:
- saml-nameid.properties
- saml-nameid.xml
- c14n/subject-c14n.xml
- Prendere nota di come lo si generava finora:
- algoritmo di crittografia
- composizione dell'attributo
- salt

#### relying-parties.xml

splittato in due file:

- relying-parties.xml con gli hook ai beans per effettuare fine-tuning su encryption o altre condizioni com presentazione o meno del ToU, ecc...
- metadata-providers.xml con gli hook ai MetadataProvider di tipo FilesystemMetadataProvider e

FileBackedHTTPMetadataProvider

# Deprecati (FILTER)

#### esempi:

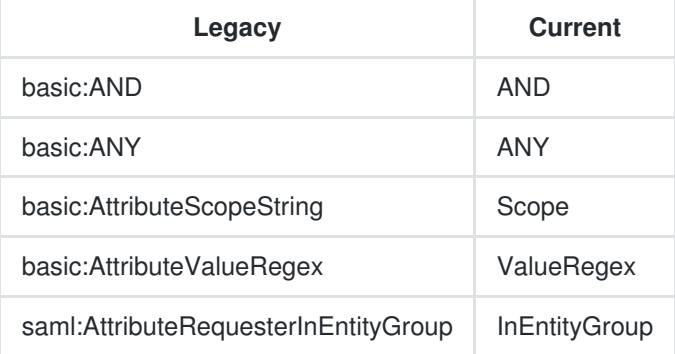

# Deprecati (FILTER)

#### Namespace deprecati

basic: e saml:

https://wiki.shibboleth.net/confluence/display/IDP30/AttributeFilterLegacyNameSpaceMapping

# Deprecati (FILTER)

- PolicyRequirementRuleReference
- PermitValueRuleReference
- DenyValueRuleReference

# Elementi deprecati (RESOLVER)

#### Namespace deprecati

- ad:
- dc:
- enc:
- pc:

# Elementi deprecati (RESOLVER)

- CryptoTransientId (attribute type)
- TransientId (attribute type)
- SAML1StringNameIdentifier (encoder type)
- SAML2StringNameID (encoder type)

portati tutti nel servizio di NameID Generation

# E' tutto a posto?

• Run e aggiustamenti successivi della configurazione secondo i warning molto esaustivi dell'idp-process.

```
org.springframework.beans.factory.xml.XmlBeanDefinitionStoreException: 
Line 235 in XML document from file
/opt/shibboleth-idp/conf/metadata-providers.xml]
is invalid; nested exception is
org.xml.sax.SAXParseException;
lineNumber: 235; columnNumber: 62; cvc-complex-type.2.4.a:
Invalid content was found starting with
element 'RelyingParty'.
One of '{"urn:mace:shibboleth:2.0:metadata":MetadataProvider}'
is expected.
```
Indicazione del file interessato dal problema. Riga e colonna dell'errore. Tipo di errore. Cosa invece ci si sare

# WHAT'S NEXT

# Scorsa sull' XML

come si presentano alcune configurazioni

- Backend multipli Idap
- AD con OU multiple
- PolicyRequirementRule : il caso delle entity category
- filtro epEntitlement a seconda del requestor
- personalizzazione di un relying party

### Authenticare utenti da diversi LDAP

https://github.com/ConsortiumGARR/idem-tutorials/blob/master/idem-fedops/HOWTO-Shibboleth/Solutions /HOWTO%20Configure%20a%20Shibboleth%20IdP%20v3.2.1%20to%20authenticate%20Users%20existing rent%20LDAP%20Servers.md

Mappando AuthHandlers, DnResolvers multipli tramite *util:map* e usando 2 DataConnector in failover

### Autenticare da un Active Directory su 4 OU diverse

https://wiki.shibboleth.net/confluence/display/IDP30/Authenticating+against+multiple+OU%27s

Mappando AuthHandlers, DnResolvers multipli tramite util:map e usando 4 DataConnector in failover

#### Filtri condizionali

```
Tramite l'introduzione di PolicyRequirementRule
+++
attribute-filter.xml - IDEM
  <!-- Rule for IDEM SPs -->
  <AttributeFilterPolicy id="releaseToIDEM">
    <PolicyRequirementRule xsi:type="RegistrationAuthority"
     registrars="http://www.idem.garr.it/"/>
   <!-- Attributes defined by "Specifiche Tecniche per la Compilazione
         e l'uso degli Attributi" version 2012 + modifiche -->
    <AttributeRule attributeID="displayName">
     <PermitValueRule xsi:type="AttributeInMetadata" onlyIfRequired="true" />
    </AttributeRule>
    <AttributeRule attributeID="surname">
     <PermitValueRule xsi:type="AttributeInMetadata" onlyIfRequired="true" />
    </AttributeRule>
    <AttributeRule attributeID="givenName">
     <PermitValueRule xsi:type="AttributeInMetadata" onlyIfRequired="true" />
    </AttributeRule>
    <AttributeRule attributeID="commonName">
    <PermitValueRule xsi:type="AttributeInMetadata" onlyIfRequired="true" />
    </AttributeRule>
    <AttributeRule attributeID="preferredLanguage">
     <PermitValueRule xsi:type="AttributeInMetadata" onlyIfRequired="true" />
    </AttributeRule>
    <AttributeRule attributeID="schacMotherTongue">
     <PermitValueRule xsi:type="AttributeInMetadata" onlyIfRequired="true" />
    </AttributeRule>
    <AttributeRule attributeID="title">
     <PermitValueRule xsi:type="AttributeInMetadata" onlyIfRequired="true" />
    </AttributeRule>
    <AttributeRule attributeID="schacPersonalTitle">
     <PermitValueRule xsi:type="AttributeInMetadata" onlyIfRequired="true" />
    </AttributeRule>
    <AttributeRule attributeID="schacPersonalPosition">
     <PermitValueRule xsi:type="AttributeInMetadata" onlyIfRequired="true" />
    </AttributeRule>
    <AttributeRule attributeID="email">
     <PermitValueRule xsi:type="AttributeInMetadata" onlyIfRequired="true" />
    </AttributeRule>
    <AttributeRule attributeID="telephoneNumber">
     <PermitValueRule xsi:type="AttributeInMetadata" onlyIfRequired="true" />
    </AttributeRule>
    <AttributeRule attributeID="facsimileTelephoneNumber">
     <PermitValueRule xsi:type="AttributeInMetadata" onlyIfRequired="true" />
    </AttributeRule>
    <AttributeRule attributeID="mobile">
     <PermitValueRule xsi:type="AttributeInMetadata" onlyIfRequired="true" />
    </AttributeRule>
    <AttributeRule attributeID="schacUserPresenceID">
     <PermitValueRule xsi:type="AttributeInMetadata" onlyIfRequired="true" />
    </AttributeRule>
    <AttributeRule attributeID="eduPersonOrgDN">
     <PermitValueRule xsi:type="AttributeInMetadata" onlyIfRequired="true" />
```

```
 </AttributeRule>
 <AttributeRule attributeID="eduPersonOrgUnitDN">
 <PermitValueRule xsi:type="AttributeInMetadata" onlyIfRequired="true" />
 </AttributeRule>
 <AttributeRule attributeID="eduPersonScopedAffiliation">
  <PermitValueRule xsi:type="AND">
   <Rule xsi:type="AttributeInMetadata" onlyIfRequired="true" />
   <Rule xsi:type="OR">
   <Rule xsi:type="Value" value="faculty" ignoreCase="true" />
   <Rule xsi:type="Value" value="student" ignoreCase="true" />
   <Rule xsi:type="Value" value="staff" ignoreCase="true" />
    <Rule xsi:type="Value" value="alum" ignoreCase="true" />
    <Rule xsi:type="Value" value="member" ignoreCase="true" />
    <Rule xsi:type="Value" value="affiliate" ignoreCase="true" />
    <Rule xsi:type="Value" value="employee" ignoreCase="true" />
   <Rule xsi:type="Value" value="library-walk-in" ignoreCase="true" />
   </Rule>
  </PermitValueRule>
  </AttributeRule>
  <AttributeRule attributeID="eduPersonPrincipalName">
  <PermitValueRule xsi:type="AttributeInMetadata" onlyIfRequired="true" />
  </AttributeRule>
  <AttributeRule attributeID="eduPersonAffiliation">
   <PermitValueRule xsi:type="AttributeInMetadata" onlyIfRequired="true" />
 </AttributeRule>
 <AttributeRule attributeID="eduPersonEntitlement">
  <PermitValueRule xsi:type="AttributeInMetadata" onlyIfRequired="true" />
  </AttributeRule>
```

```
 </AttributeFilterPolicy>
```

```
</AttributeFilterPolicyGroup>
```
Condizione per applicare questa AFP è che la Registration Authority... ... deve essere IDEM (verificato sui m

 $^{+++}$ 

```
attribute-filter.xml - R&S Entity Category
```

```
<!-- Attribute Filter Policy Dinamica e compliant
     con la R&S Entity Category -->
<AttributeFilterPolicy id="releaseDynamicSubsetRandSAttributeBundle">
 <PolicyRequirementRule xsi:type="saml:EntityAttributeExactMatch"
 attributeName="http://macedir.org/entity-category"
 attributeValue="http://refeds.org/category/research-and-scholarship"/>
 <!-- Attributi per la Research & Scholarship -->
 <!-- rilascia ePPN, ePTID, email, displayName,
     givenName, surname a tutti gli SP R/S -->
  <AttributeRule attributeID="eduPersonPrincipalName">
   <PermitValueRule xsi:type="ANY"/>
  </AttributeRule>
  <AttributeRule attributeID="eduPersonTargetedID">
   <PermitValueRule xsi:type="ANY" />
   </AttributeRule>
 <!-- l'attributo "email" indica l'attributo "mail" proveniente dalla directory -->
  <AttributeRule attributeID="email">
   <PermitValueRule xsi:type="ANY"/>
```

```
 </AttributeRule>
 <AttributeRule attributeID="displayName">
 <PermitValueRule xsi:type="ANY" />
 </AttributeRule>
 <AttributeRule attributeID="givenName">
  <PermitValueRule xsi:type="ANY" />
 </AttributeRule>
 <AttributeRule attributeID="surname">
 <PermitValueRule xsi:type="ANY" />
 </AttributeRule>
 </AttributeFilterPolicy>
```
</AttributeFilterPolicyGroup>

Questa AFP si applica se l'Entity Attribute ha esattamente... ...questo nome e questo valore (verificato sui m

## Scripted attribute

dove i tipi di attributo built-in non bastano più

 $+++$ 

### **Necessità**

• Per scopi autorizzativi ho necessità di popolare un attributo GroupList ad uso degli SP interni non federati gruppi AD di appartenenza dell'utente.

+++ attriute-resolver.xml

```
<!-- Attributo per l'appartenenza ai gruppi AD -->
<resolver:AttributeDefinition xsi:type="Script"
xmlns="urn:mace:shibboleth:2.0:resolver:ad"
id="GroupList">
  <resolver:Dependency ref="myLDAP_AD" />
  <ScriptFile>/opt/shibboleth-idp/scripts/populateGroups.js</ScriptFile>
</resolver:AttributeDefinition>
<resolver:AttributeDefinition xsi:type="ad:Simple"
xmlns="urn:mace:shibboleth:2.0:resolver:ad"
id="adGroup"
sourceAttributeID="GroupList">
  <resolver:Dependency ref="GroupList" />
  <resolver:DisplayName xml:lang="en">Active Directory Groups</resolver:DisplayName>
  <resolver:DisplayName xml:lang="it">Gruppi Active Directory</resolver:DisplayName>
 <resolver:DisplayDescription xml:lang="en">Active Directory Group membership</resolver:Displ
  <resolver:DisplayDescription xml:lang="it">Lista dei gruppi di appartenenza in Active Directory</
   <resolver:AttributeEncoder xsi:type="enc:SAML2String" name="urn:mace:dir:attribute-def:adGroup
</resolver:AttributeDefinition>
```
Definisco un attributo di tipo Script passando come dipendenza la fonte dei dati e il path allo script in javascr l'attributo "esterno" referenziando lo script attribute creato in precedenza come attibuto sorgente e dipendenz

 $^{+++}$ 

```
populateGroups.js
  if (typeof memberOf != "undefined" && memberOf != null ){
    for ( i = 0; memberOf != null && i < memberOf.getValues().size(); i++ ){
      value = memberOf.getValues().get(i);
      GroupList.getValues().add(value);
     }
  }
```
## eduPersonEntitlement

 $^{+++}$ 

```
<!-- Risoluzione attributo eduPersonEntitlement -->
<resolver:AttributeDefinition
xsi:type="ad:Simple"
id="eduPersonEntitlement"
sourceAttributeID="epeList">
  <resolver:Dependency ref="epeList" />
  <resolver:DisplayName xml:lang="it">Autorizzazioni ulteriori</resolver:DisplayName>
  <resolver:DisplayName xml:lang="en">Further authorizations</resolver:DisplayName>
  <resolver:DisplayDescription xml:lang="it">Autorizzazioni ulteriori</resolver:DisplayDescription
  <resolver:DisplayDescription xml:lang="en">Further authorizations</resolver:DisplayDescription
 <resolver:AttributeEncoder xsi:type="enc:SAML1String" name="urn:mace:dir:attribute-def:eduPe
   <resolver:AttributeEncoder xsi:type="enc:SAML2String" name="urn:oid:1.3.6.1.4.1.5923.1.1.1.7
</resolver:AttributeDefinition>
<resolver:AttributeDefinition xsi:type="Script"
  xmlns="urn:mace:shibboleth:2.0:resolver:ad"
  id="epeList">
   <resolver:Dependency ref="myLDAP_AD" />
   <ScriptFile>/opt/shibboleth-idp/scripts/epeList.js</ScriptFile>
</resolver:AttributeDefinition>
```
Definizione dell'attributo eduPersonEntitlement Indichiamo epeList come attributo sorgente Attributo sorgente Referenziazione di uno script esterno con gli attributi del connettore Active Directory

 $^{+++}$ 

#### **Necessità**

- Mettere l'entitlement giusto i dipendenti universitari per poter richiedere un certificato personale Geant/T
- Aggiungere l'entitlement necessario per l'amministrazione del servizio al mio username

 $^{+++}$ 

scripts/epeList.js

```
// epe per Terena personal TCS per il personale docente e non docente 
if (dn.contains("ou=personale,dc=ds,dc=units,dc=it")) {
  epeList.getValues().add("urn:mace:terena.org:tcs:personal-user");
}
/* Admins, by sAMAccountName */
sAMAccountName_value = sAMAccountName.getValues().get(0);
```

```
if (sAMAccountName value == "555"){
  epeList.getValues().add("urn:mace:terena.org:tcs:personal-admin");
  }
Permetto di generare certificati personali ad una OUall'utente amministratore viene aggiunto l'ePE di ammini
^{+++}stessa cosa per EZproxy hosted
  // epe to administer hosted EZproxy instance
  if (typeof memberOf != "undefined" && memberOf != null ){
  for ( i = 0; memberOf l = null && i < memberOf.getValues().size(); i++ ){
   value = memberOf.getValues().get(i);
   // if clause targets AD group name
   if (value.indexOf("SBA-OCLC-Admins") > 0)epeList.getValues().add("it.units:sba-oclc-admin"); 
    }
    }
```
Aggiungo l'entitlement di amministrazion per gli utenti appartenenti al gruppo AD SBA-OCLC-Admins

 $^{+++}$ 

}

Riesco a fare le stesse cose usando un attributo di tipo Mapped?

#### Rilasciare l'eduPersonEntitlement...

```
...solo a chi se lo merita
```
 $^{+++}$ 

attribute-filter.xml - PolicyRequirementRule

```
<!-- TERENA Certificate Services TCS certificati personali -->
<AttributeFilterPolicy id="releaseToTCSpersonal">
 <PolicyRequirementRule xsi:type="AND">
  <Rule xsi:type="Requester" value="https://www.digicert.com/sso" />
  <Rule xsi:type="Value" attributeID="eduPersonAffiliation"
  value="staff"/>
 </PolicyRequirementRule>
 <AttributeRule attributeID="eduPersonEntitlement">
  <PermitValueRule xsi:type="ValueRegex"
 regex="^urn:mace:terena.org:tcs:.*$" />
 </AttributeRule>
 <AttributeRule attributeID="eduPersonPrincipalName">
  <PermitValueRule xsi:type="ANY" />
 </AttributeRule>
 <AttributeRule attributeID="schacHomeOrganization">
  <PermitValueRule xsi:type="ANY" />
 </AttributeRule>
 <AttributeRule attributeID="displayName">
```

```
 <PermitValueRule xsi:type="ANY" />
    </AttributeRule>
    <AttributeRule attributeID="mail">
    <PermitValueRule xsi:type="ANY" />
    </AttributeRule>
  </AttributeFilterPolicy>
quando (richiedente + particolare affiliazione) cosa (quale/i dei valori di entitlement)
altri attributi richiesti dal servizio
^{+++}Rilasciamo i valori di eduPersonEntitlement richiesti dal singolo servizio
  <!-- Release the 'eduPersonEntitlement' attribute with
    a specific value to Elsevier ScienceDirect SP
    (identified by its entityID) -->
  <AttributeFilterPolicy id="Elsevier_ScienceDirect">
    <PolicyRequirementRule xsi:type="Requester"
    value="https://sdauth.sciencedirect.com/" />
    <AttributeRule attributeID="eduPersonEntitlement">
     <PermitValueRule xsi:type="Value"
    value="urn:mace:dir:entitlement:common-lib-terms"
    ignoreCase="true" />
    </AttributeRule>
  </AttributeFilterPolicy>
```
Solo a ScienceDirect

Per l'attributo eduPersonEntitlement

Solo il valore urn:mace:dir:entitlement:common-lib-terms

# sovrapposizione di più AttributeFilterPolicy

#### il caso di eduPersonEntitlement

- Buone pratiche di federazione applicano varie policy sugli attributi
- AFP IDEM default
- AFP IDEM onlyIfRequired
- AFP Code of Conduct
- AFP r+s
- AFP da resource registry

### sovrapposizione di più AttributeFilterPolicy

#### il caso di eduPersonEntitlement

E' bene evitare la sovrapposizione di più regole di filtraggio.

Vediamo perché:

https://github.com/speedj/IdemDay18-Daniele/tree/master/eduPersonEntitlement

#### Casi d'uso avanzati

#### Tips from the Community

configurazioni interessanti

### Personalizzare un relying party

SAP Cloud Platform

Courtesy Marco Pirovano

+++

```
relying-party.xml v2
```

```
<!-- SAP Cloud Platform - Relying Party Configuration -->
<!-- SINTASSI PER Shib2 -->
```

```
<rp:RelyingParty
```

```
id="https://production.bocconi.ondemand.com/a287d8c16"
provider="https://idp.unibocconi-prod.it/idp/shibboleth"
defaultSigningCredentialRef="IdPCredential">
```

```
 <rp:ProfileConfiguration
xsi:type="saml:ShibbolethSSOProfile"
includeAttributeStatement="false"
assertionLifetime="PT5M"
signResponses="always"
signAssertions="always"/>
```

```
 <rp:ProfileConfiguration
xsi:type="saml:SAML1AttributeQueryProfile"
assertionLifetime="PT5M"
signResponses="always"
signAssertions="always"/>
```

```
 <rp:ProfileConfiguration
xsi:type="saml:SAML1ArtifactResolutionProfile"
signResponses="always"
signAssertions="always"/>
```

```
 <rp:ProfileConfiguration
xsi:type="saml:SAML2SSOProfile"
includeAttributeStatement="true"
assertionLifetime="PT5M"
assertionProxyCount="0"
signResponses="always"
signAssertions="always"
encryptAssertions="never"
encryptNameIds="never"/>
```
 <rp:ProfileConfiguration xsi:type="saml:SAML2ECPProfile" includeAttributeStatement="true" assertionLifetime="PT5M" assertionProxyCount="0" signResponses="always" signAssertions="always" encryptAssertions="never" encryptNameIds="never"/> <rp:ProfileConfiguration xsi:type="saml:SAML2AttributeQueryProfile" assertionLifetime="PT5M" assertionProxyCount="0" signResponses="always" signAssertions="always" encryptAssertions="never" encryptNameIds="never"/>

```
 <rp:ProfileConfiguration
xsi:type="saml:SAML2ArtifactResolutionProfile"
signResponses="always"
signAssertions="always"
encryptAssertions="never"
encryptNameIds="never"/>
```

```
</rp:RelyingParty>
```
+++

# Errori (chiari) al reload del servizio

```
org.springframework.beans.factory.xml.XmlBeanDefinitionStoreException:
  Line 235 in XML document from file
  [/opt/shibboleth-idp/conf/metadata-providers.xml]
  is invalid; nested exception is
  org.xml.sax.SAXParseException;
  lineNumber: 235; columnNumber: 62; 
 The prefix "rp" for element "rp:RelyingParty" is not bound.
+++
  org.springframework.beans.factory.xml.XmlBeanDefinitionStoreException:
  Line 235 in XML document from file
```

```
[/opt/shibboleth-idp/conf/metadata-providers.xml]
is invalid;
nested exception is org.xml.sax.SAXParseException;
lineNumber: 235; columnNumber: 62; cvc-complex-type.2.4.a:
Invalid content was found starting
with element 'RelyingParty'.
One of 
'{"urn:mace:shibboleth:2.0:metadata":MetadataProvider}'
is expected.
```
+++

```
relying-party.xml v3
 <!-- SAP Cloud Platform - Relying Party Configuration -->
  <!-- SINTASSI PER Shib3 -->
  <bean parent="RelyingPartyByName"
   c:relyingPartyIds="https://production.bocconi.ondemand.com/a287d8c16">
     <property name="profileConfigurations">
      <list>
         <bean parent="Shibboleth.SSO"
         p:assertionLifetime="PT5M"
         p:signResponses="true"
         p:signAssertions="true" />
         <bean parent="SAML1.AttributeQuery"
         p:assertionLifetime="PT5M"
         p:signResponses="true"
         p:signAssertions="true" />
         <bean parent="SAML1.ArtifactResolution"
         p:signResponses="true"
         p:signAssertions="true" />
         <bean parent="SAML2.SSO"
         p:includeAttributeStatement="true"
         p:assertionLifetime="PT5M"
         p:signResponses="true"
         p:signAssertions="true"
         p:encryptAssertions="false"
         p:encryptNameIDs="false" />
         <bean parent="SAML2.ECP"
         p:includeAttributeStatement="true"
         p:assertionLifetime="PT5M"
         p:signResponses="true"
         p:signAssertions="true"
         p:encryptAssertions="false"
         p:encryptNameIDs="false" />
         <bean parent="SAML2.AttributeQuery"
         p:assertionLifetime="PT5M"
         p:signResponses="true"
         p:signAssertions="true"
         p:encryptAssertions="false"
         p:encryptNameIDs="false" />
         <bean parent="SAML2.ArtifactResolution"
        p:signResponses="true"
        p:signAssertions="true"
        p:encryptAssertions="false"
        p:encryptNameIDs="false" />
     \langle/list>
     </property>
  </bean>
```
# Resilienza al reboot

credits: Simone Lanzarini

#### Problema:

• Qualora nel momento del riavvio una delle fonti dati (LDAP e/o DB) referenziate nel resolver non fossero momento raggiungibili, l'IDP non partirebbe correttamente, e sarebbe necessario un successivo riavvio l servizio una volta ripristinata la disponibilità della fonte dati.

+++

#### Soluzione:

• Aggiungere al DataConnector di tipo xsi:type=LDAPDirectory o xsi:type="RelationalDatabase" questa pro

validatorRef="shibboleth.NonFailFastValidator"

### Garantire rilascio attributi se una delle fonti è down

#### credits: Simone Lanzarini

#### Background:

 $\bullet$  abbiamo due categorie di utenti, una con i dati su DB, l'altra con i dati su LDAP. Nel resolver gli attributi configurati con una doppia Dependency: dal connettore LDAP e da quello DB.

+++

#### Problema:

• qualora una delle due fonti dati (DB o LDAP) diventi indisponibile, fallisce il reperimento degli attributi ar presenti sull'altra fonte dati.

#### Soluzione:

aggiungere un failover dataconnector

 $^{+++}$ 

#### Problema2:

• Non è banale attivare dei VERI connettori di failover, e metterne uno con dati fake non è corretto, in qua failure verrebbero ritornati attributi fake che non possiamo sapere come vengano trattati lato SP.

+++

#### Soluzione2:

• Definire un dataconnector fittizio di tipo static VUOTO ed inserirlo come FailoverDataConnector per TUT **DataConnector** 

 $^{+++}$ 

```
<!-- Connettore di Failover - serve a consentire
 il rilascio degli attributi se uno dei connettori e down -->
<DataConnector id="failoverFakeConnector" xsi:type="Static">
</DataConnector>
```
### Mapped attribute per eduPersonAffiliation

Credits Leonardo Mariani e Loredana Martusciello

• Si definisce il valore dell'attributo "eduPersonAffiliation" (perché mancanti nel server LDAP), sostituendo "employeeType" con i valori eduPersonAffiliation adeguati: member, staff, affliate, ecc. +++ attribute-res

```
<resolver:AttributeDefinition xsi:type="ad:Mapped"
  id="eduPersonAffiliation"
  dependencyOnly="true"
  sourceAttributeID="employeeType">
   <resolver:Dependency ref="myLDAP" /> 
   <resolver:AttributeEncoder xsi:type="enc:SAML2String"
   name="urn:oid:1.3.6.1.4.1.5923.1.1.1.1"
   friendlyName="eduPersonAffiliation" />
     <ad:DefaultValue>affiliate</ad:DefaultValue>
    <!-- da completare con i ruoli all'interno del proprio ente -->
    <ad:ValueMap>
       <ad:ReturnValue>affiliate</ad:ReturnValue>
       <ad:SourceValue>convenzionato</ad:SourceValue> 
       <ad:SourceValue>fornitore</ad:SourceValue>
       <ad:SourceValue>ospite</ad:SourceValue> 
     </ad:ValueMap>
    <ad:ValueMap>
       <ad:ReturnValue>member</ad:ReturnValue>
       <ad:SourceValue>1\s.+</ad:SourceValue> <!-- Direttore -->
       <ad:SourceValue>2\s.+</ad:SourceValue> <!-- dipendente tempo indeterminato -->
       <ad:SourceValue>3\s.+</ad:SourceValue> <!-- dipendente tempo determinato -->
       <ad:SourceValue>4\s.+</ad:SourceValue> <!-- borsisti -->
       <ad:SourceValue>5\s.+</ad:SourceValue> <!-- collaboratori scientifici -->
       <ad:SourceValue>6\s.+</ad:SourceValue> <!-- Collaboratori con contratto d'opera -->
       <ad:SourceValue>7\s.+</ad:SourceValue> <!-- Collaboratori esterni -->
       <ad:SourceValue>8\s.+</ad:SourceValue> <!-- Collaboratori con assegno di ricerca -->
       <ad:SourceValue>9\s.+</ad:SourceValue> <!-- Collaboratori occasionali -->
       <ad:SourceValue>11\s.+</ad:SourceValue> <!-- Collaboratori con procedura comparativa -->
       <ad:SourceValue>10\s.+</ad:SourceValue> <!-- Collaboratori con contratto interinale -->
     </ad:ValueMap>
     <ad:ValueMap>
       <ad:ReturnValue>staff</ad:ReturnValue>
       <ad:SourceValue>1\s.+</ad:SourceValue> <!-- Direttore -->
       <ad:SourceValue>2\s.+</ad:SourceValue> <!-- dipendente tempo indeterminato -->
       <ad:SourceValue>3\s.+</ad:SourceValue> <!-- dipendente tempo determinato -->
       <ad:SourceValue>4\s.+</ad:SourceValue> <!-- borsisti -->
       <ad:SourceValue>5\s.+</ad:SourceValue> <!-- collaboratori scientifici -->
       <ad:SourceValue>6\s.+</ad:SourceValue> <!-- Collaboratori con contratto d'opera -->
       <ad:SourceValue>7\s.+</ad:SourceValue> <!-- Collaboratori esterni -->
       <ad:SourceValue>8\s.+</ad:SourceValue> <!-- Collaboratori con assegno di ricerca -->
       <ad:SourceValue>9\s.+</ad:SourceValue> <!-- Collaboratori occasionali -->
       <ad:SourceValue>11\s.+</ad:SourceValue> <!-- Collaboratori con procedura comparativa -->
       <ad:SourceValue>10\s.+</ad:SourceValue> <!-- Collaboratori con contratto interinale -->
     </ad:ValueMap>
    <ad:ValueMap>
       <ad:ReturnValue>student</ad:ReturnValue>
       <ad:SourceValue>4\s.+</ad:SourceValue> <!-- borsisti -->
       <ad:SourceValue>8\s.+</ad:SourceValue> <!-- Collaboratori con assegno di ricerca -->
     </ad:ValueMap>
```
#### </resolver:AttributeDefinition>

Uso dell'attributo mapped

Definizione dell'attributo sorgente e la sua dipendenza (ldap)

Definizione di un valore di default

Definizione delle mappature

### Ringraziamenti

- Davide Vaghetti
- Barbara Monticini
- Francesco Sansone
- MARCO MALAVOLTI
- Nunzio Napolitano

## Contributi alla community

- Shibboleth
	- o Davide Bottalico unina
	- Leonardo Mariani iit cnr
	- Loredana Martusciello iit cnr
	- Marco Pirovano unibocconi
	- o Simone Lanzarini cineca
- SimpleSAMLphp (che pubblicheremo)
	- Enrico M.V. Fasanelli infn lecce
	- Matteo Carangelo iulm

# This is the end

No more slides beyond this point

Ask questions, get some refreshments, do phonecalls, check your social networks and chats.

### Copyleft

# $\bigcirc$  0.00

Quest'opera è stata rilasciata con licenza Creative Commons Attribuzione - Non commerciale - Condividi allo 3.0 Italia. Per leggere una copia della licenza visita il sito web http://creativecommons.org/licenses/by-nc-sa/3.0/it/

una lettera a Creative Commons, PO Box 1866, Mountain View, CA 94042, USA. Alcune immagini hanno lic differenti e sono indicate sulle immagini stesse.

# **Technical**

- See GitPitch Wiki for details.
- Use GitHub Flavored Markdown For Slide Content Creation https://guides.github.com/features/mastering-